## **УДК 004.932.72'1**

## **АВТОМАТИЗИРОВАННАЯ СИСТЕМА ИЗМЕРЕНИЯ ОБЪЕМА ЛЕСОМАТЕРИАЛОВ**

Шибаева С.В., Петросюк Д.В. доц. каф. ИС, к.т.н. Бабилунга О.Ю. Одесский Национальный Политехнический Университет, УКРАИНА

**АННОТАЦИЯ.** Задачей проекта является автоматизация задачи измерения объема древесины в штабеле бревен. Расчет объема выполняется по результатам обработки фронтального цифрового изображения штабеля бревен, полученного с помощью мобильного устройства.

**Введение.** Современные информационные технологии позволяют упростить многие трудоемкие и затратные по времени процессы. В отрасли лесной промышленности также присутствуют задачи, автоматизация которых значительно повышает производительность работы лесозаготовительных предприятий. Примером такой задачи является определение объема лесоматериалов в штабеле бревен.

**Цель работы.** Целью проекта является автоматизация процесса подсчета объема древесины в штабеле по изображениям, полученным с помощью мобильного устройства.

**Основная часть работы**. На начальном этапе разработки системы были рассмотрены существующие аналоги, и проанализировано, какими средствами они были реализованы. В качестве основного аналога проектируемой системы рассмотрено приложение Timbeter [1], которое позволяет измерять, с использованием мобильного устройства, объем лесоматериалов с большой точностью. Сфотографировав лесоматериалы, пользователь получает не только объем штабеля, но и количество, объем и диаметр каждого бревна. Высокая степень взаимодействия с пользовательским интерфейсом позволяет повысить точность работы программы на этапах детектирования объектов. Однако, проект является коммерческим, что не позволяет узнать какие алгоритмы и средства разработки были использованы.

На этапе проектирования автоматизированной системы измерения объема лесоматериалов, были выделены основные задачи, требующие решения, а также введено ограничение на работу системы – одинаковая длина всех бревен в штабеле. К основным задачам относятся: сегментация областей срезов бревен на изображении, определение их геометрических размеров, вычисление объема штабеля как произведения длины и суммы площадей срезов бревен, реализация интерфейса и серверной части приложения.

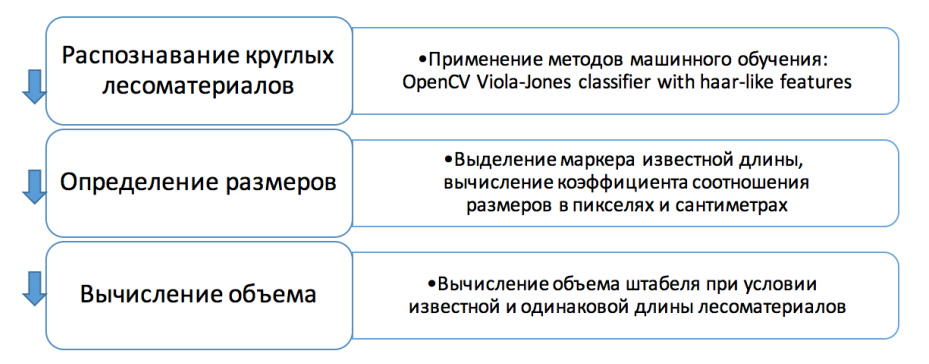

Рис. 1 – Основные задачи системы и методы их решения

Ранее, в работах авторов [2], решена первая задача, путем использования методов машинного обучения, а именно – метода Виолы-Джонса. Данный метод реализован на основе библиотеки *OpenCV,* с использованием признаков Хаара для поиска объектов. [3] (рис.1). Первоначально размер обучающей выборки составил 650 экземпляров положительных примеров и 1050 экземпляров отрицательных примеров изображений. После тестирования метода был произведен подсчет точности работы алгоритма. Точность обнаружения составила 80 %. Для повышения точности размер выборки был увеличен до 6500 экземпляров положительных примеров и 3800 экземпляров отрицательных примеров изображений. Точность обнаружения возросла до 90 % (рис. 2, а).

Следующим этапом является решение задачи определения размера лесоматериалов, а именно – площади каждого выделенного среза бревна. Для решения этой задачи предложено дополнить изображение объектом известной длины – маркером. Распознав маркер, можно установить соотношение его размера в пикселях к реальной длине объекта [4]. В работе в качестве маркера применена линейка яркого цвета (рис. 2, б).

Алгоритм выделения области маркера описывается следующими шагами: бинаризация изображения относительно заданного порога интенсивности, определяемого цветом маркера; выделение границ области маркера с помощью детектора границ Кэнни; морфологическая обработка полученного изображения с целью образования замкнутых контуров; прорисовка описанного прямоугольника вокруг каждого контура; обнаружение прямоугольника (контура) с наибольшим соотношением сторон – длины к ширине.

По длине маркера в пикселях и в метрах определяем коэффициент их соотношения. В результате работы метода Виолы-Джонса каждый сегментированный срез бревна на изображении описан квадратом, половина стороны которого является радиусом выделенной окружности, что позволяет рассчитать площадь сечения каждого выделенного бревна. Таким образом, при условии известной одинаковой длины лесоматериалов в штабеле, имеются все данные для расчета его объема.

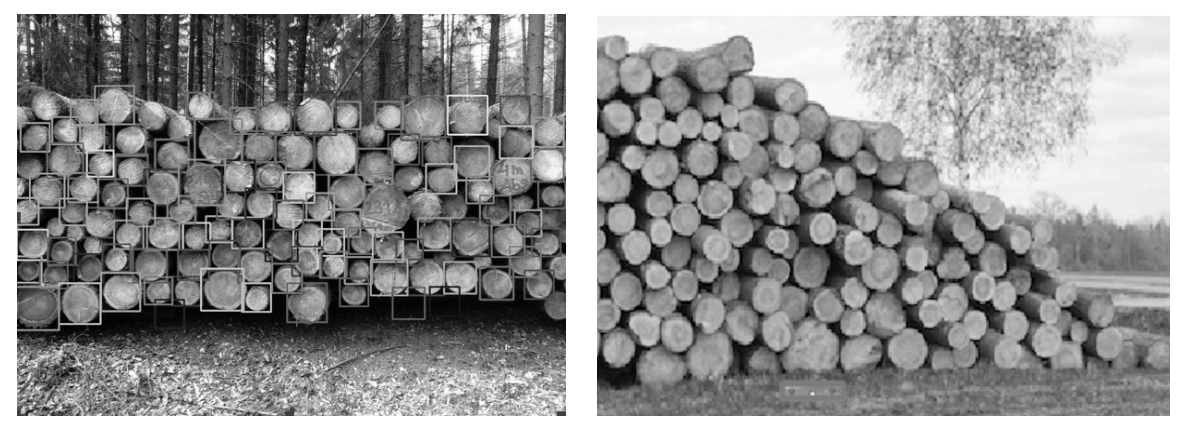

Рис. 2 – Результат работы системы: а – применение метода Виолы-Джонса для детектирования области среза бревен; б – выделение области маркера на цифровом изображении

 При разработке пользовательского интерфейса системы был использован фреймворк *Ionic*, который позволяет реализовать мобильное приложение для платформ *iOS* и *Android*. На дальнейших этапах будет реализована серверная часть приложения.

**Выводы.** Автоматизация подсчета объема древесины в штабеле требует решения задач распознавания объектов на изображении, а также определения их размеров. Длина бревен в штабеле считается одинаковой и вводится пользователем. Максимальная точность распознавания бревен была достигнута при помощи метода Виолы-Джонса библиотеки *ОpenCV*, с использованием признаков Хаара. Предложен алгоритм выделения на изображении маркера – объекта известной длины. В результате были получены все данные для расчета объема древесины в штабеле.

## **СПИСОК ИСПОЛЬЗОВАННЫХ ИСТОЧНИКОВ**

1. Timbeter app [Електронний ресурс]. – Режим доступу: URL: http://www.timbeter.com/.

2. Шоста міжнародна наукова конференція студентів та молодих вчених «Сучасні Інформаційні Технології 2016», «Автоматизированная система измерения кубатуры круглого леса», Шибаева С.В., Петросюк Д.В., с. 147

3. Measuring size of objects in an image with OpenCV [Електронний ресурс]. – Режим доступу: URL: http://www.pyimagesearch.com/2016/03/28/measuring-size-of-objects-in-an-image-with-opencv/.